(2)パンフレットは①②③④をクリックする

(3)ツールソフトのダウンロードは⑤をクリックする

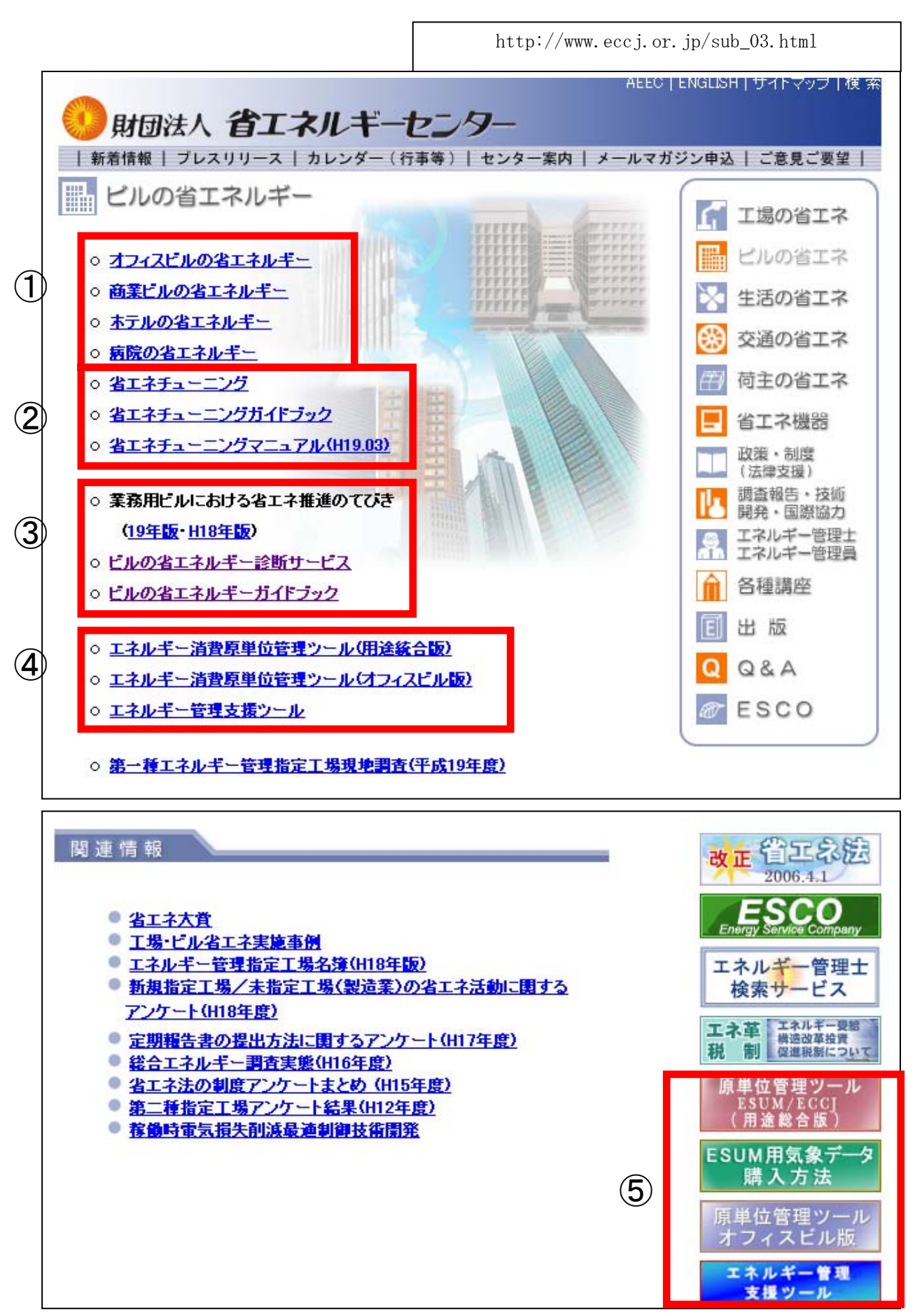